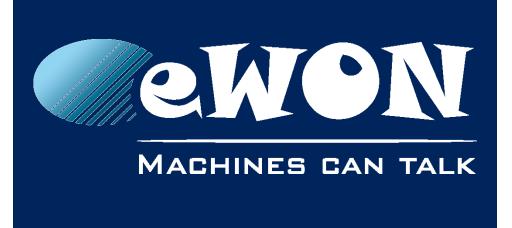

# **Force eWON's modem to work with GPRS technology only**

### **- Caution -**

### *For advanced users only!*

With our modem, it allows only to force in GSM/GPRS/EDGE mode or UMTS/HSUPA.

1. Get the operator settings.

Look in the SerialDebug for messages like:

*tx: AT+COPS=3,2;+COPS?;+COPS=3,0;+COPS? rx: +COPS: 0,2,"20601",2 +COPS: 0,0,"BEL PROXIMUS",2 OK*

2. In fact the last parameter is the "Access Technology" and value 2 means "UTRAN" (all 3G technologies) and if it's forced to 0, you force to GSM technologies.

Then, to force the modem in one mode, you need to force this last parameter. Add to the InitString of the modem:

*+COPS=0,2,"20601",0*

#### **- Warning -**

*Your string will have another number between quotes !!!*

The whole InitString will be

*AT&FE0&D2&C2+IFC=2,2;+CDCDMD=0;+COPS=0,2,"20601",0*

Now, your modem is GPRS only.

To go back to HSUPA: - reset the InitString and reboot eWON

## **Revision**

### **Revision History**

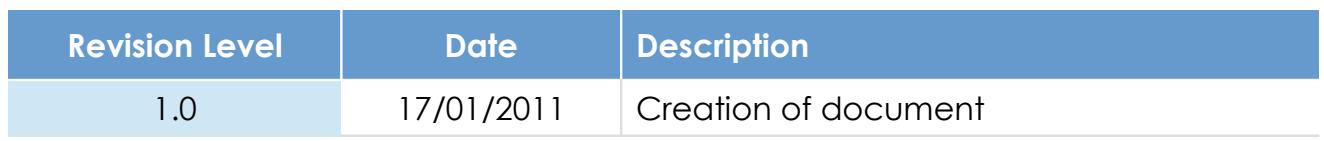

### **Document build number: 17**

### **Note concerning the warranty and the rights of ownership**:

The information contained in this document is subject to modification without notice. Check http://wiki.ewon.biz for the latest documents releases.

The vendor and the authors of this manual are not liable for the errors it may contain, nor for their eventual consequences.

No liability or warranty, explicit or implicit, is made concerning the quality, the accuracy and the correctness of the information contained in this document. In no case the manufacturer's responsibility could be called for direct, indirect, accidental or other damage occurring from any defect of the product of errors coming from this document.

The product names are mentioned in this manual for information purposes only. The trade marks and the product names or marks contained in this document are the property of their respective owners.

This document contains materials protected by the International Copyright Laws. All reproduction rights are reserved. No part of this handbook can be reproduced, transmitted or copied in any way without written consent from the manufacturer and/or the authors of this handbook.

eWON sa, Member of ACT'L Group